*ПОВЕРХНОСТЬ. РЕНТГЕНОВСКИЕ, СИНХРОТРОННЫЕ И НЕЙТРОННЫЕ ИССЛЕДОВАНИЯ, 2022, № 4, с. 102–105*

*УДК 620.179.152.1*

# **ВЫЯВЛЕНИЕ СКРЫТЫХ ФРАГМЕНТОВ РУКОПИСНОГО ТЕКСТА НА БЕРЕСТЕ, СВЕРНУТОЙ В СВИТОК, МЕТОДОМ РЕНТГЕНОВСКОЙ МИКРОТОМОГРАФИИ НА КУРЧАТОВСКОМ СИНХРОТРОННОМ ИСТОЧНИКЕ**

**© 2022 г. Е. С. Коваленко***<sup>a</sup>* **, К. М. Подурец***a***, Е. А. Созонтов***a***, \*** *aНациональный исследовательский центр "Курчатовский институт",* 

<sup>а</sup> Национальный исследовательский центр "Курчатовский институт",<br>Москва, 123182 Россия *\*e-mail: Sozontov\_EA@nrcki.ru; esozontov@yahoo.com*

Поступила в редакцию 06.05.2021 г. инята к публикании 30.07.202 Принята к публикации 30.07.2021 г.

Существует большое количество исторических текстовых документов, которые слишком хрупки, ское сканирование и техника компьютерного зрения позволяют осуществлять виртуальное "развертывание" таких документов. В работе развивается подход к виртуальному восстановлению скрытого текста берестяных свитков с использованием неразрушающего метода рентгеновской микротомографии. Эксперименты с модельной берестяной грамотой проведены на Курчатовском источнике синхротронного излучения. Показано, что для прочтения скрытого текста с помощью рентгеновской томографии возможно использовать как рельеф, так и вариации плотности материала, а также разные алгоритмы выявления текста. При использовании алгоритмов с аппроксимацией формы объекта главной проблемой является точность такой аппроксимации. Результаты исследования объекта главной проблемой проблемой проблемой проблемой такой аппространия точность точность так и простояннос<br>Найлут применение при выявлении скрытых текстов письменных памятников культуры лревней найдут применения при выявлении скрытых текстов письменных памятников культуры древней<br>Руси Руси.

**Ключевые слова:** рентгеновская микротомография, выявление скрытого текста, синхротронное

излучение, берестяная грамота. **DOI:** 10.31857/S1028096022040070

ВВЕДЕНИЕ<br>В настоящее время при исследовании объектов культурного наследия, включая письменные памятники культуры, все активнее используют междисциплинарный подход, основанный на совместном применении гуманитарных наук и современных естественно-научных методов, поскольку лишь такой комплексный подход дает наиболее достоверные результаты, недостижимые ранее с использованием только гуманитарных методов [1, 2]. Следует отметить, что в широком спектре аналитических методов и инструментов, применяемых в области изучения объектов культурного наследия, за последние два десятилетия значительно возросла частота использования современных источников синхротронного излучения  $[3-5]$ .

Среди письменных памятников существует большое количество исторических текстовых документов [6], которые невозможно открыть или развернуть без их разрушения, что делает их содер- $\overline{r}$  развернуть  $\overline{r}$  гандард их совершенствоживни недоступным. Недавние усовершение  $\frac{1}{2}$ 

вания в области рентгеновской томографиии [6] и<br>техники компьютерной обработки больших массивов томографических данных [7, 8] позволяют осуществлять виртуальное "развертывание" таких документов. В настоящее время известны работы по визуализации скрытых фрагментов текста на скрученных свитках папируса. Например, в [9] получен уникальный результат синхротронных томографических исследований свитка из Геркуланума, который обуглился, но сохранился под вулканическим пеплом в момент гибели города при извержении Везувия в 79 г. н. э. Авторам этой работы, используя технику фазово-контрастной рентгеновской томографии на Европейском источнике синхротронного излучения (ESRF, Гренобль), удалось восстановить трехмерную структуру отдельных слоев, на одном из которых проявились буквы.

Интересными объектами исследования являются берестяные грамоты, которые находят, как правило, свернутыми в свиток. К настоящему времени обнаружено более 1100 берестяных гравремени обнаружено более 1100 берестяных гра-

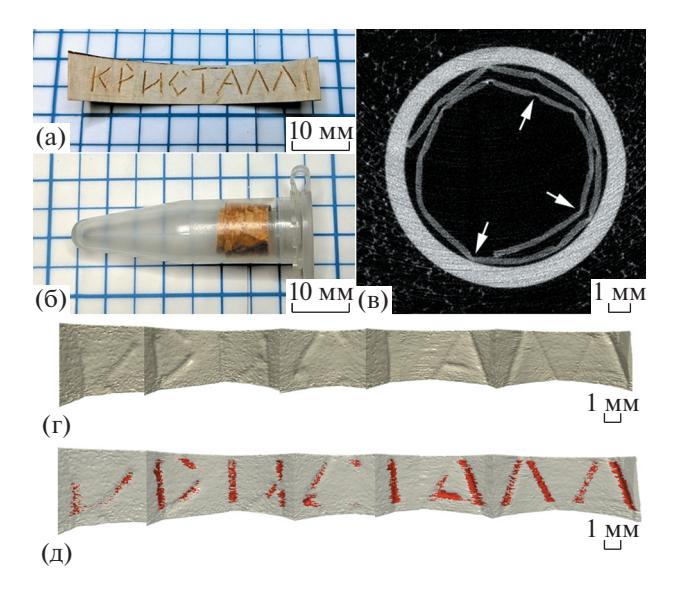

**Рис. 1.** Визуализация скрытого текста берестяной образца: а - фотография модельного образца с текстом; б – внешний вид образца в процессе томографии; в - томографический срез, стрелками отмечены некоторые выдавленные канавки; г - объемное представление рельефа скрытого текста: *д* – объемное представление участков повышенной плотности под канавками

мот, подавляющее большинство которых найде-<br>но при раскопках в Великом Новгороде. Буквы абсолютного большинства найденных берестяных грамот выдавливались (выцарапывались) на бересте острием специально предназначенного для этой цели металлического или костяного пишущего инструмента – писала (стилуса)  $[10, 11]$ .

Задача настоящей работы заключалась в развитии и апробировании метода компьютерной рентгеновской микротомографии на синхротронном источнике "КИСИ-Курчатов" для выявления скрытого текста на бересте, свернутой в свиток, без инвазивного вмешательства. Работа продолжает начатые ранее исследования по визуализации фрагментов угасшего текста на средне- $\frac{1}{2}$ вековых рукописях [12]. вековых рукописях <sub>[12]</sub>.

ЭКСПЕРИМЕНТ<br>В настоящей работе проведена синхротронная томография модельного образца, представляющего собой небольшой фрагмент современной бересты размерами около 45  $\times$  7 мм, на одной из сторон которого с помощью металлического пишущего инструмента с помощью техники механического вдавливания написано слово "КРИ-СТАЛЛ" (рис. 1а). Затем этот фрагмент бересты был свернут текстом внутрь и помещен в пластиковую пробирку типа эппендорф для фиксации его положения (рис. 16). Синхротронные иссле- $(\mathbf{r}^{\text{max}})$ . Синтроприятие исследования проводились на томографической стан-<br>ции ЛИГА Курчатовского специализированного источника синхротронного излучения (СИ) [13]. Спектр пучка СИ из поворотного магнита формировался при помощи медного фильтра толщиной 1.5 мм, максимум спектра соответствовал энергии  $\sim$ 56 кэВ. Образец вращался относительэнергии ~56 кэВ. Образец вращался относитель-но вертикальной оси с шагом 0.1°. Проекции образца регистрировали с помощью позиционнотилляционного экрана CsI(Tl), объектива и ПЗСматрицы размером 2048 × 2048 пикселей с динамическим диапазоном 12 бит. Время экспозиции одного изображения составило 1.7 с. Поскольку вертикальный размер сечения пучка СИ меньше высоты образца, была исследована центральная часть текста высотой около 3.7 мм. Пространственное разрешение, определяемое из размытия профиля изображения края поглощающей пластины, составляло 85 мкм, измеренное значение функции передачи модуляции было равно $16\%$ при 10 парах линий на 1 мм. Размер пиксела 25  $\times$  $\times$  25 мкм. При обработке данных для корректировки проекций на фоновые шумы и нормировки на падающий пучок использовался программный пакет ImageJ [14]. Томографическую реконструкцию трехмерных данных из набора угловых проекций и объемное моделирование осуществляли с помощью программного комплекса Octopus Imaging  $[15]$ . Imaging [15].

РЕЗУЛЬТАТЫ<br>В результате эксперимента установлено, что исследуемый фрагмент бересты состоит из трех слоев толщиной 60-80 мкм. Выявлены канавки, соответствующие буквам, примеры некоторых из них приведены на рис. 1в. На участках бересты, расположенных под канавками, наблюдается увеличение до 30% линейного коэффициента ослабления рентгеновского излучения относительно недеформированных участков бересты. По-видимому, это связано с тем, что текст нанесен вдавливанием, в результате которого произошло уплотнение материала.

Для выявления текста были опробованы два способа визуализации букв по томографическим данным. В первом способе применяли стандартную функцию программного пакета - построение трехмерных моделей поверхности объекта по томографическим срезам. При этом происходит визуализация рельефа поверхности. Объект был разбит на несколько участков, для каждого участка была построена трехмерная модель. Изображения этих моделей в ракурсах, позволяющих увидеть находящиеся на них буквы, были "развернуты" на одном рисунке для удобства прочтения (рис. 1г). Все нанесенные символы оказались различимы и сопоставимы с исхолной фотографией ли пимы и сопоставимы с исходной  $_{\rm T}$ отографией

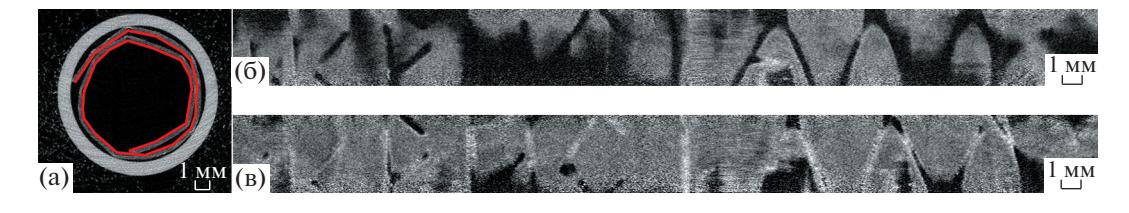

**Рис. 2.** Развертка трехмерного массива данных по незамкнутому многограннику: а – траектория развертки; б – развертка по поверхности бересты; в – развертка на глубине 1–2 пиксела под поверхностью бересты.

образца. В такой же последовательности были построены трехмерные модели и для выявления участков повышенной плотности объекта (рис. 1д).

Во втором способе для визуализации текста анализировали не только рельеф внутренней поверхности бересты, но и локальные изменения плотности образца. Форму скрученной бересты аппроксимировали незамкнутым многогранником, имеющим в основании ломаную линию, описывающую форму границы свитка. Эту линию задавали вручную, следуя границе бересты на томографическом срезе, либо параллельно границе на расстоянии 1–2 пиксела в толще материал. С помощью макроса ImageJ были построены развертки таких многогранников. Такая развертка представляет собой томографический срез свитка по поверхности бересты либо в толще материал параллельно ее поверхности. На рис. 2а представлена аппроксимирующая ломаная линия, проведенная по изображению поверхности бересты на томографическом срезе. Развертка трехмерного массива по этой линии представлена на рис. 2б. Развертка трехмерного массива по ломаной линии, проведенной на глубине 1–2 пиксела под поверхностью, представлена на рис. 2в. На обеих развертках видны все буквы надписи, на первой – буквы темнее фона, так как они обнаруживаются за счет рельефа бересты, на второй – буквы светлее фона в результате уплотнения слоев бересты при нанесении текста. Неудовлетворительное прочтение некоторых букв, например, буквы "И" на рис. 2б, связано с отклонением реальной геометрии бересты от аппроксимирующей модели из-за деформации при ее скручивании, вследствие чего фрагменты бересты всегда наклонены на некоторый угол относительно оси свитка.

Таким образом, показано, что для прочтения скрытого текста с помощью рентгеновской томографии возможно использовать разные свойства, характеризующие буквы, например, их рельеф и плотность материала, а также разные алгоритмы выявления текста. Для исследованного образца бересты с вдавленными буквами наиболее качественное прочтение было реализовано при построении полной трехмерной модели объекта, однако этот метод представляется наиболее трудоемким. При использовании алгоритмов с аппроксимацией формы объекта главной проблемой является точность такой аппроксимации. Выполненная экспериментальная работа является новым примером использования метода рентгеновской микротомографии на синхротронном источнике для решения важной задачи – выявления скрытого текста берестяного свитка без инвазивного вмешательства.

## **ЗАКЛЮЧЕНИЕ**

Развита методика и выполнены лабораторные исследования на станции ЛИГА Курчатовского специализированного источника СИ по неразрушающему выявлению фрагментов скрытого текста на бересте, скрученной в свиток, методом рентгеновской микротомографии без разворачивания свитка. В дальнейшем планируется провести эксперименты по томографии исторических берестяных грамот. Полученные результаты будут востребованы для визуализации скрытых рукописных текстов не только на бересте, но и на других материалах – папирусе, пергаменте, бумаге, скрученных в свитки. Кроме того, результаты исследования найдут применение при выявлении скрытых текстов древних пергаментных кодексов, страницы которых склеены в результате деградации коллагена древних пергаментов, которые невозможно раскрыть без разрушения этих бесценных письменных памятников культуры древней Руси.

### БЛАГОДАРНОСТИ

Исследование выполнено при частичной финансовой поддержке Российского фонда фундаментальных исследований (проекты № 17-29-04476офи-м и 19-29- 12035мк) и частичной финансовой поддержке НИЦ "Курчатовский институт".

## СПИСОК ЛИТЕРАТУРЫ

1. *Artioli G.* Scientific Methods and Cultural Heritage: An Introduction to the Application of Materials Science to Archaeometry and Conservation Science. New York: Oxford University Press, 2010.

https://doi.org/10.1093/acprof:oso/9780199548262. 001.0001.

- 2. *Косолапов А.Н.* Естественнонаучные методы в экспертизе произведений искусства. Санкт-Петербург: Изд-во Государственного Эрмитажа, 2015. 222 с.
- 3. *Ковальчук М.В., Яцишина Е.Б., Благов А.Е. и др.* // Кристаллография. 2016. Т. 61. № 5. С. 681. https://doi.org/10.7868/S002347611605009X
- 4. *Bertrand L., Dillmann P., Reiche I.* // J. Anal. At. Spectrom. 30. 2015. P. 540. https://doi.org/10.1039/C5JA90006A
- 5. *Cotte M., Genty-Vincent A., Janssens K., Susini J.* // C. R. Physique. 2018. V. 19. № 7. P. 575. https://doi.org/10.1016/j.crhy.2018.07.002
- 6. *Rosin P.L., Lai Y.-K., Liu Ch. et al.* // Sci. Rep. 2018. V. 8. P. 11901. https://doi.org/10.1038/s41598-018-29037-x
- 7. *Bukreeva I., Mittone A., Bravin A. et al.* // Sci. Rep. 2016. V. 6. P. 27227. https://doi.org/10.1038/srep27227
- 8. *Samko O., Lai Y.-K., Marshall D., Rosin P. L.* // Pattern Recogn. 2014. V. 47 P. 248. https://doi.org/10.1016/j.patcog.2013.06.015
- 9. *Mocella V., Brun E., Ferrero C., Delattre D.* // Nature Commun. 2015. V. 6. № 1. P. 5895. https://doi.org/10.1038/ncomms6895
- 10. *Зализняк А.А.* Древненовгородский диалект // М.: Языки славянской культуры, 2004. С. 17.
- 11. *Mendoza Imke.* // Manuscript Cultures. 2017. № 10. P. 145.
- 12. *Sozontov E.A., Demkiv A.A., Guryeva P.V. et al*. // J. Surf. Invest.: X-ray, Synchrotron Neutron Tech. 2019. V. 13. № 2. P. 366. https://doi.org/10.1134/S1027451019 020381
- 13. http://kcsni.nrcki.ru/pages/main/sync/beamlines/lega/index.shtml
- 14. *Schneider C.A., Rasband W.S., Eliceiri K.W.* // Nature Methods. 2012. V. 9. № 7. P. 671. https://doi.org/10.1038/nmeth.2089
- 15. *Dierick M., Masschaele B., Van Hoorebeke L.* // Measurement Sci. Technol. 2004. V. 15. № 7. P. 1366. https://doi.org/10.1088/0957-0233/15/7/020

# **Revealing of Hidden Fragments of Handwritten Text on Birch Bark Rolled into Scroll by X-Ray Microtomography on the Kurchatov Synchrotron Source**

**E. S. Kovalenko1, K. M. Podurets1, E. A. Sozontov1, \***

*1 National Research Centre "Kurchatov Institute", Moscow, 123182 Russia \*e-mail: Sozontov\_EA@nrcki.ru; esozontov@yahoo.com*

There are many historical text documents that are too fragile to be opened or unrolled, making their content inaccessible. X-ray scanning and computer vision techniques enable the "virtual" unrolling of such documents. The paper develops an approach to the virtual reconstruction of the hidden text of birch bark scrolls using the non-destructive method of X-ray microtomography. Experiments with a model birch bark manuscript have been carried out at the Kurchatov synchrotron radiation source. It is shown that to read the hidden text using X-ray tomography, it is possible to use both the relief and the variation of density of the material, as well as different algorithms for revealing the text. When using algorithms with object shape approximation, the main problem is the precision of such an approximation. The results of the study will find application in identifying hidden texts of written cultural monuments of ancient Russia.

**Keywords:** X-ray microtomography, hidden text detection, synchrotron radiation, birch bark manuscript.